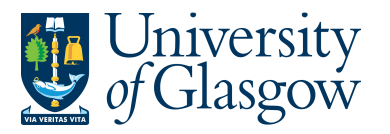

## **SOP7: Workflow Enquiry – Sales Orders/Credits**

The purpose of this section is to introduce the user how to check the status of a workflow. This enquiry will allow the user to check what stage of the workflow their Sales Order/Credit is currently at.

## **SOP7.1: Workflow Search Enquiry**

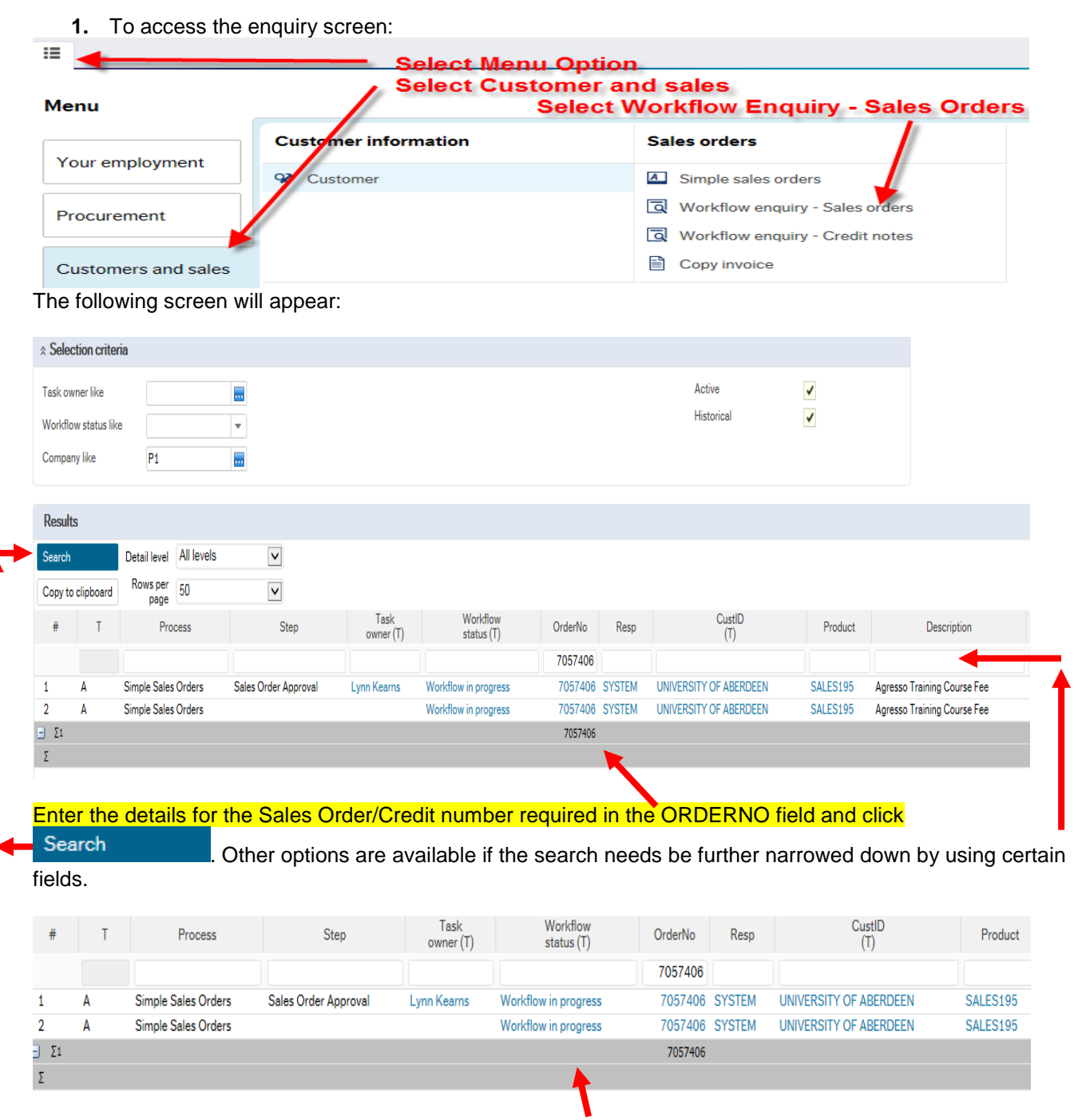

To view the approval workflow click on Workflow in Progress.

The following screen will appear:

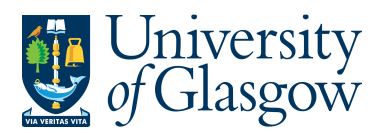

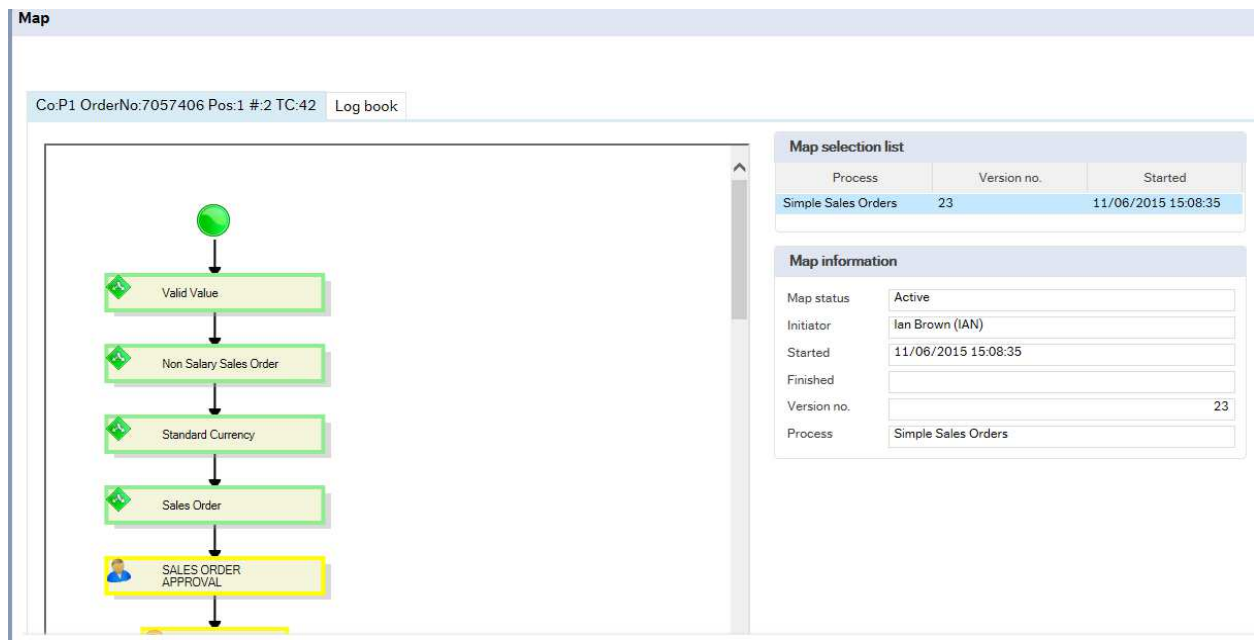

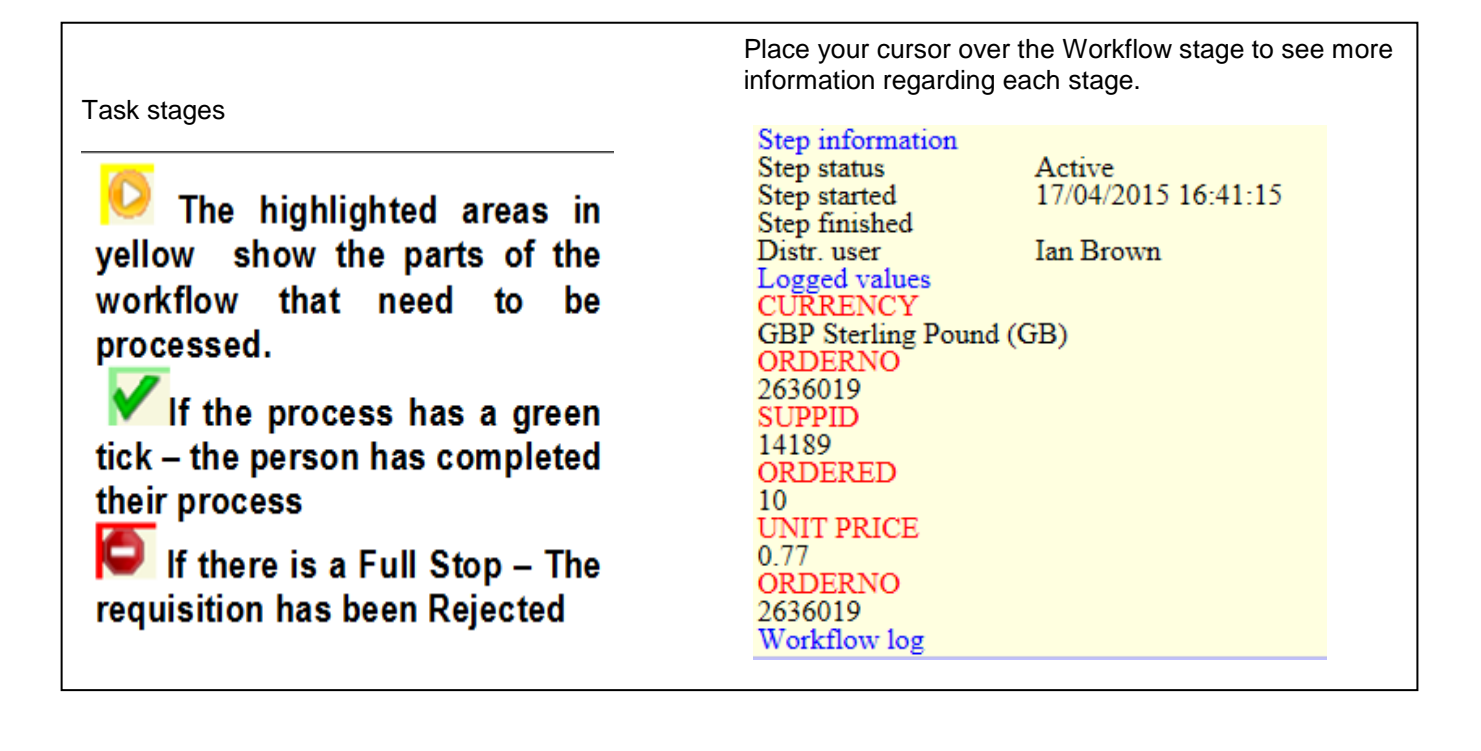